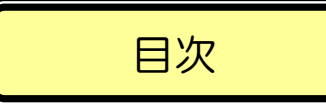

目次

## SMUD について

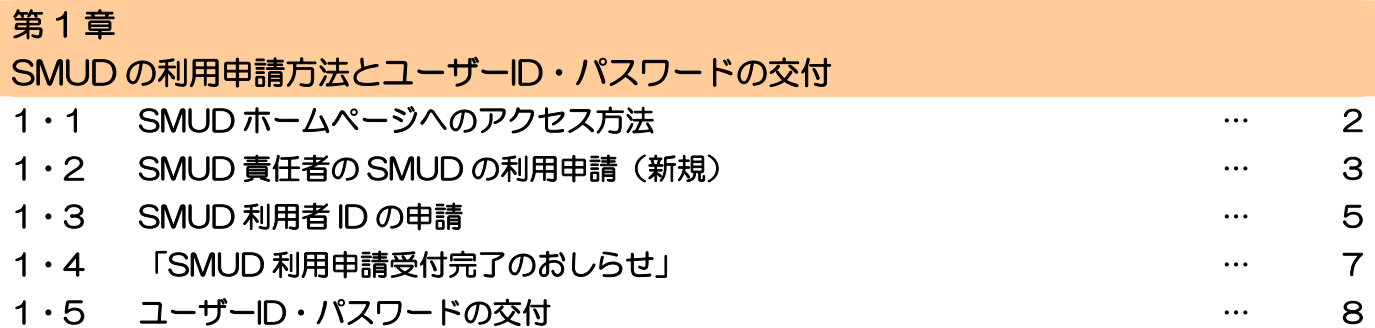

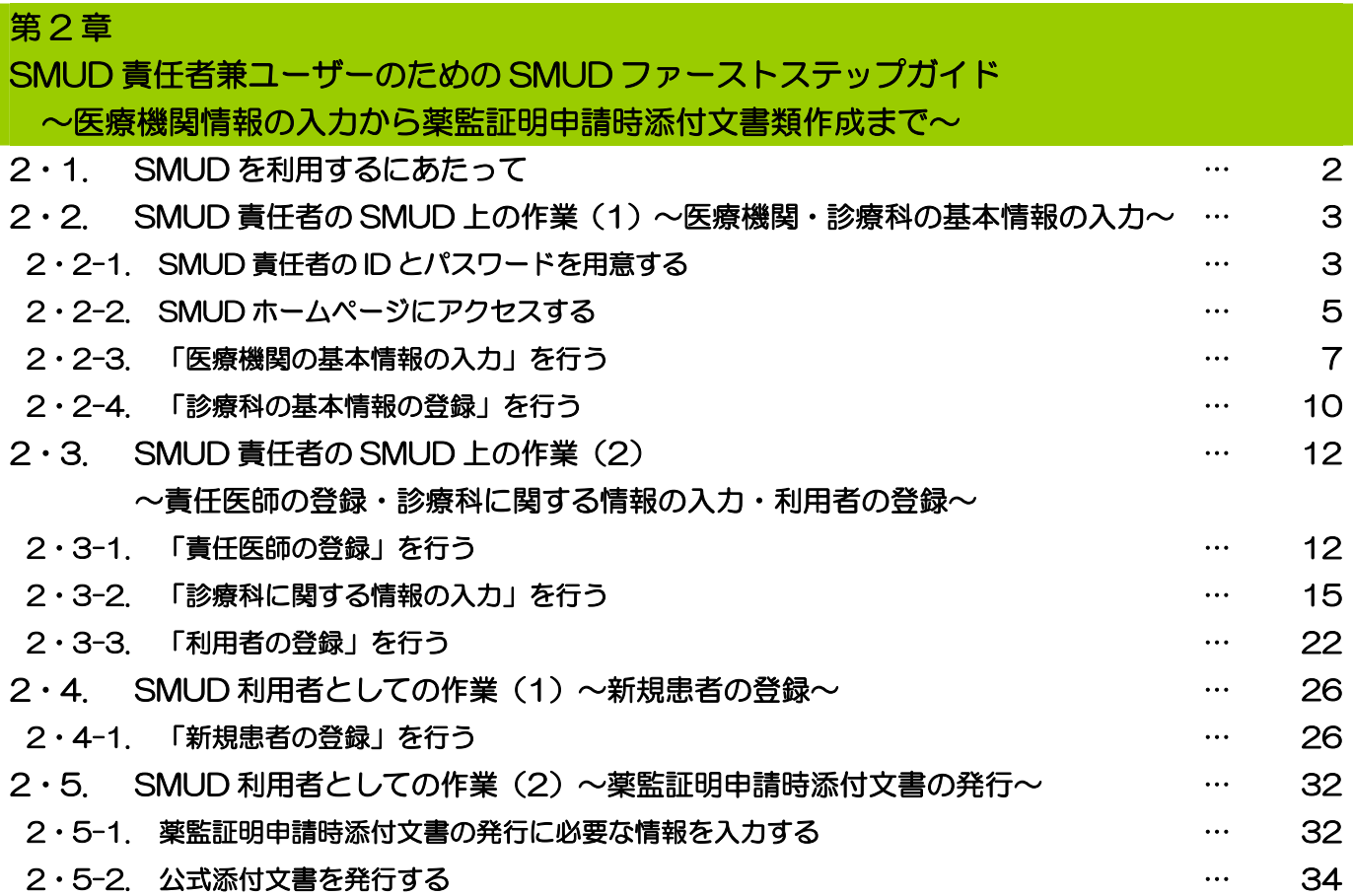

目次

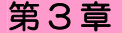

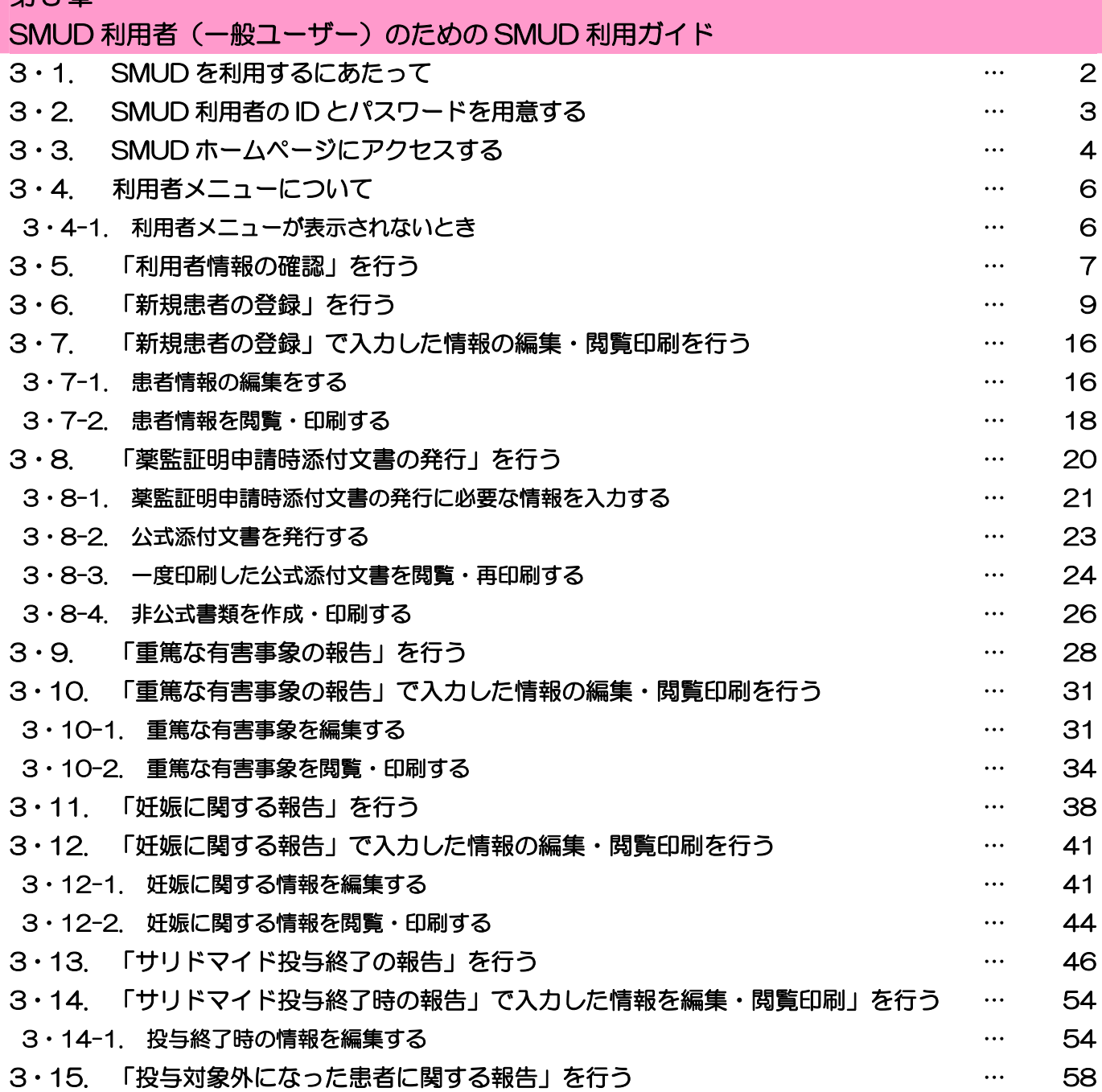

第3章注釈

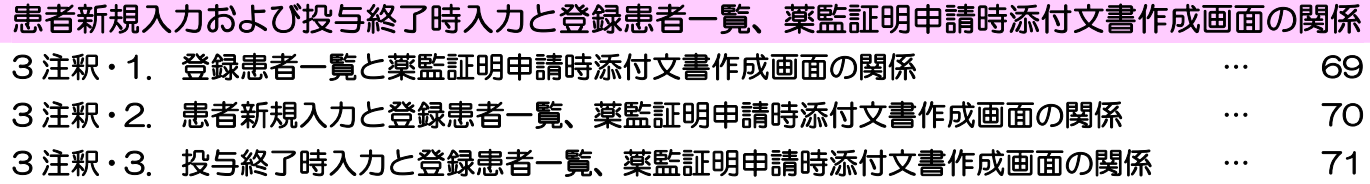

## 第 4 章

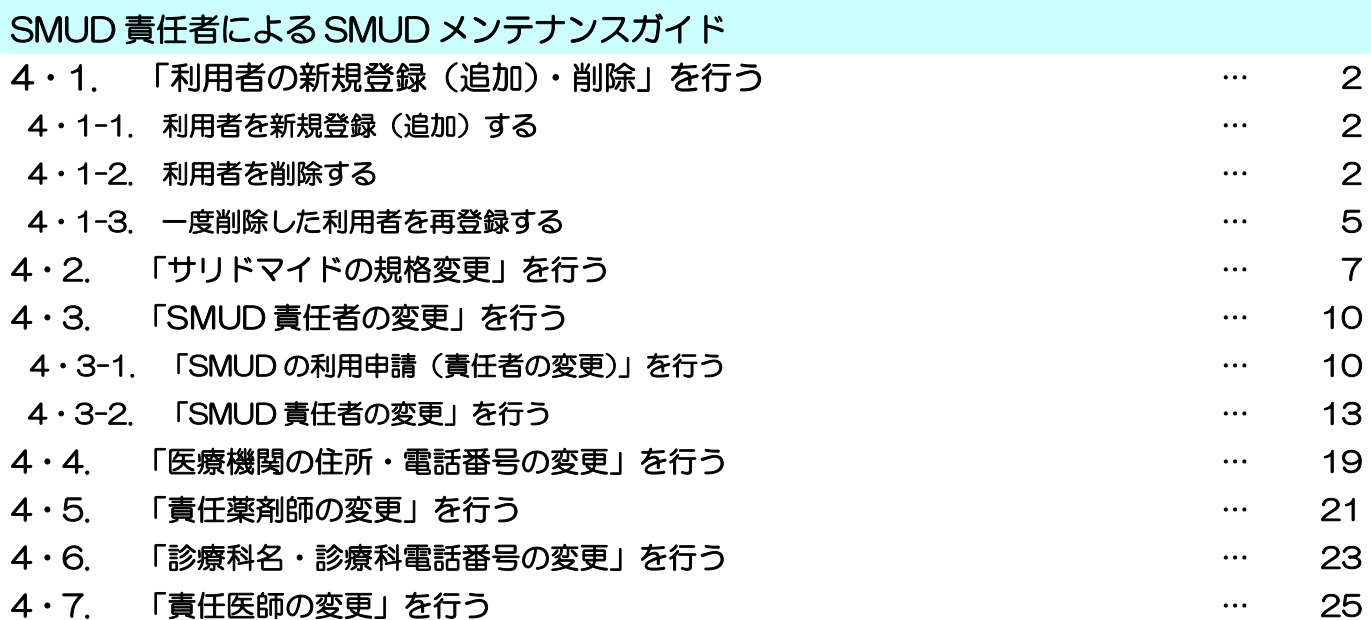

目次

## SMUD について

SMUD(Safety Management System for Unapproved Drugs)は、個人輸入されるサリドマイ ド使用の状況を使用医師に登録していただき、その安全性の確認に資することを目的とした使用登録シ ステムで、サリドマイドを使用する予定の対象患者の疾患によって、「SMUD(血液)」および「SMUD (非血液)」の二つのシステムから構成されています。SMUD は平成 17 年から 19 年にかけて実施さ れた厚生労働科学研究の中で開発され、現在厚生労働省から請け負った「サリドマイド使用登録・管理 事業の運用業務」として特定非営利活動法人日本医薬品安全性研究ユニット(NPO DSRU Japan) によって運用されています。

サリドマイドを個人輸入する医師は、本マニュアルに従い、インターネットを通じて、患者の性別や イニシャル等を予め SMUD に登録し、輸入にあたっては毎回、患者 ID 番号ごとに輸入量を指定する文 書をダウンロードし、地方厚生局に提出することが必要です。

本システムの運用にあたっての基本姿勢は以下の通りです。

- ・ 本システムはエビデンスのない患者へのサリドマイドの使用を奨励するものではない。
- ・ 医師と患者の同意と協力を得て、個人輸入されるサリドマイド使用者を可能な限り全例把握し、 漏れのない登録による使用登録を目指す。

SMUD の使用については SMUD ホームページ(メインページ:http://www.smud.jp/、予備ペー ジ:http://www.dsrujp.org/smud/)をご覧ください。厚生労働科学研究における SMUD 開発の経 緯などについては、「サリドマイド使用登録システム SMUD ご案内ホームページ」 http://square.umin.ac.jp/pe/smud/smud.htm をご参照ください。

## SMUD に関するお問い合わせ

SMUD に関するお問い合わせは原則として e-mail で受け付けます。

送付先:SMUD 事務局(NPO 日本医薬品安全性研究ユニット内) e-mail: [smudinfo@smud.jp](mailto:jimukyoku@smud.jp)

なお、電話での連絡をご希望の場合には、上記アドレスまで

[1]ご所属・ご氏名・ご連絡先(電話番号)

[2]質問内容(簡単に)

[3]電話連絡を希望する日時(平日 9 時から 18 時まで)※ ※対応能力に限界があるため、二つ以上のご希望の日時をご指定ください

をお知らせください。担当者より電話連絡をいたします。